MAC[地址认证](https://zhiliao.h3c.com/questions/catesDis/192) **[姜霁琛](https://zhiliao.h3c.com/User/other/18190)** 2019-07-23 发表

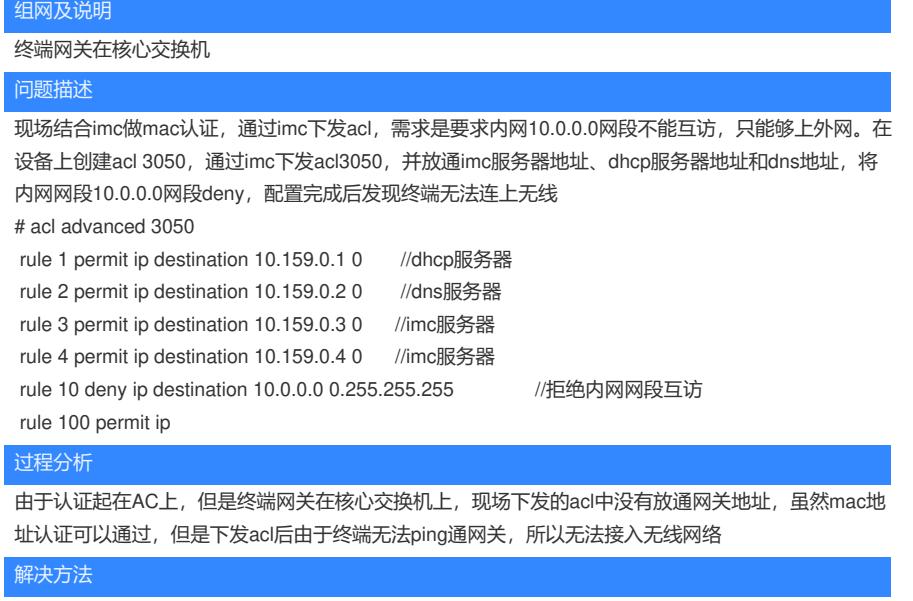

让现场在acl中加一条rule放通网关地址后终端可以正常接入无线